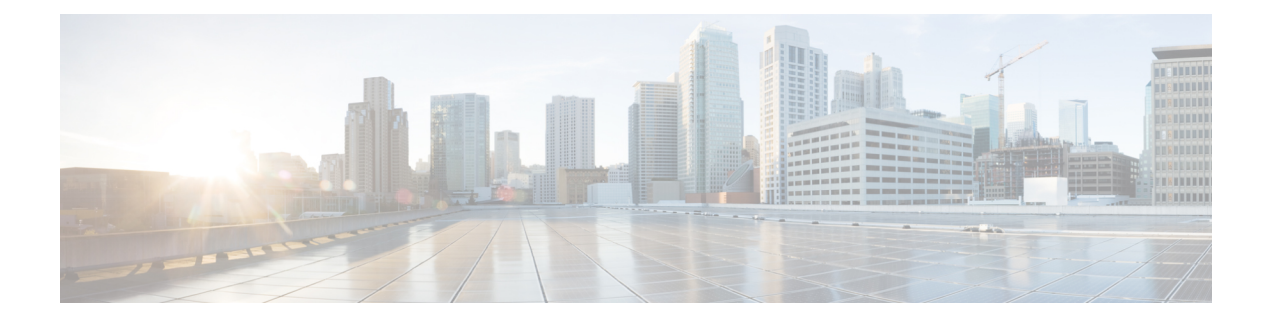

# **Original and OpenConfig YANG**

- About [YANG,](#page-0-0) on page 1
- Cisco Device [YANG,](#page-1-0) on page 2
- Guidelines and [Limitations,](#page-1-1) on page 2
- [Migration](#page-1-2) from DME to Device YANG, on page 2
- About [OpenConfig](#page-2-0) YANG, on page 3
- Upgrading or [Downgrading](#page-24-0) YANG Version, on page 25
- RBAC for [YANG](#page-24-1) , on page 25
- Guidelines and [Limitations,](#page-24-2) on page 25
- [Configuring](#page-25-0) YANG RBAC, on page 26
- [Troubleshooting](#page-26-0) YANG, on page 27

### <span id="page-0-0"></span>**About YANG**

Yet Another Next Generation (YANG) is a data modeling language for the definition of data that are transferred over network management protocols. YANG defines a primary construct to define a tree data structure and various commonly used types to represent devices configuration and operational status.

YANG is a textual language, it can be used to define a model. Cisco NX-OS supports the following YANG models:

• **Cisco NX-OS-device**

This is a Cisco NX-OS proprietary YANG model, which reflects the DME REST definitions. This model is referred as 'Device' or 'Original' model in this document. If you prefer to have full access over NX-OS device, it is suggested to use the 'Original' model. For more information, see the [NX-API](https://www.cisco.com/c/en/us/td/docs/switches/datacenter/nexus9000/sw/93x/progammability/guide/b-cisco-nexus-9000-series-nx-os-programmability-guide-93x/b-cisco-nexus-9000-series-nx-os-programmability-guide-93x_chapter_0101110.html) REST guide.

• **Open Config**

The primary purpose of this model is to abstract the common functionalities across networking management. The output is a collection of YANG models, which is referred as the Open Config model. For more information, see About [OpenConfig](https://developer.cisco.com/docs/openconfig-yang-release-9-2x/) YANG.

See Yang NX [Repository](https://github.com/YangModels/yang/tree/main/vendor/cisco/nx) guide to view models supported for NX-OS. Open Config YANG models are grouped based on Cisco NX-OS release.

This chapter describes the usage and limitations of Original and Open Config models.

### <span id="page-1-0"></span>**Cisco Device YANG**

Cisco NX-OS retains a single DME database to represent a centralized view of the configuration and state. You can access DME through a secured NX-API REST interface. If you prefer to operate based on standard YANG semantics, you can access the device through below Original YANG namespace:

*Cisco-NX-OS-device* - *http://cisco.com/ns/yang/cisco-nx-os-device*.

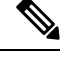

**Note**

The device YANG URL is used to define a unique namespace identifier. The above URL is an example and not the accessible HTTP URL.

## <span id="page-1-1"></span>**Guidelines and Limitations**

The original YANG represents the DME database and inherits some behavior which is not in accordance with standard YANG operation. The following are the guidelines and limitations for YANG model:

- If a property is a numeric value, DME supports to define string aliases for specific values. You can use an alias or the numeric value to configure the property and DME converts the alias to a numeric value. If you prefer to adhere to the YANG standards, you can avoid using an alias.
- If a property is bitmask, DME supports special keywords (**+**,**-**) to gradually change the number in the bitmask range. This syntax is shown in Device YANG and it is not complaint to YANG. If you prefer to adhere to YANG standards, you can avoid using special keywords.
- In Device YANG, ephemeral paths are identified with comment **Ephemeraldata**. These paths are NX-OS specific nonpersistent high volume data and are managed differently from the rest of the models. You can retrieve only when <GET> query's <FILTER> parameters marked specific to the elements marked with the comment. For more information, see *Ephemeral data support*.
- Beginning with Cisco NX-OS Release 10.4(3)F, YANG is supported on 92348GC-X.

### <span id="page-1-2"></span>**Migration from DME to Device YANG**

If you are familiar with Cisco NX-OS DME interfaces, you can migrate existing DME to Device YANG. As the switches maintain one to one correspondence between DME and Device YANG models.

The following table shows representation of VRFs in DME and the Device YANG.

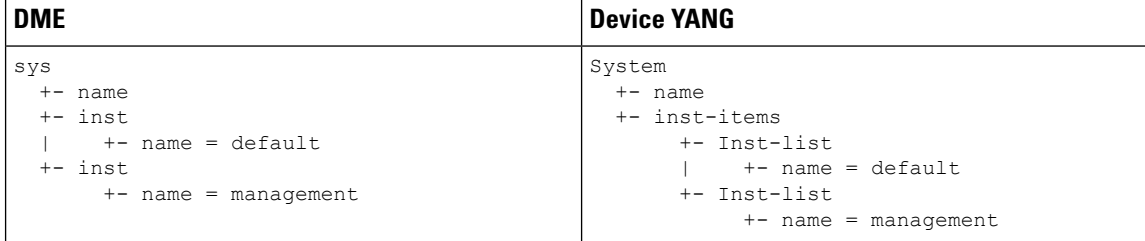

Make sure that you follow the below mentioned guidelines for migrating DME model to Device YANG model:

Ш

- The root element 'sys' MO is represented as 'System' root element in the YANG model.
- The DME MO is represented with the suffix '- items' in the YANG model.
- If DME MO has children of the same type, the Device YANG model adds an intermediate parent node for each child and use the suffix '-list' to represent the lists. This behavior is the same as OpenConfig.
- The DME property name remains the same in the Device YANG model.

## <span id="page-2-0"></span>**About OpenConfig YANG**

OpenConfig YANG model supports advanced networking standards, such as declarative configuration and model-driven management and operations. OpenConfig is a business data model for configuring and monitoring the network. This data model helps with moving from a pull model to a push model, with subscriptions and event update streaming.

Cisco NX-OS supports a wide range of functional areas, such as BGP, OSPF, Interface L2 and L3, VRFs, VLANs, and TACACs.

### **Guidelines and Limitations**

The following are the guidelines and limitations of the OpenConfig YANG model:

#### **Still guidelines and limitations required**

• In networking protocol, you can add L2 MAC in a different way. When you use MAC leafswitch property values as input to perform an NETCONF GET operation, it is recommended to input the letters in MAC addresses in the uppercase in the forma of (AA:AA:AA:AA:AA:AA)". For an example, source-mac: 0A:0B:0C:0D:0E:0F.

### **OpenConfig Paths**

#### **Table 1: OpenConfig IP**

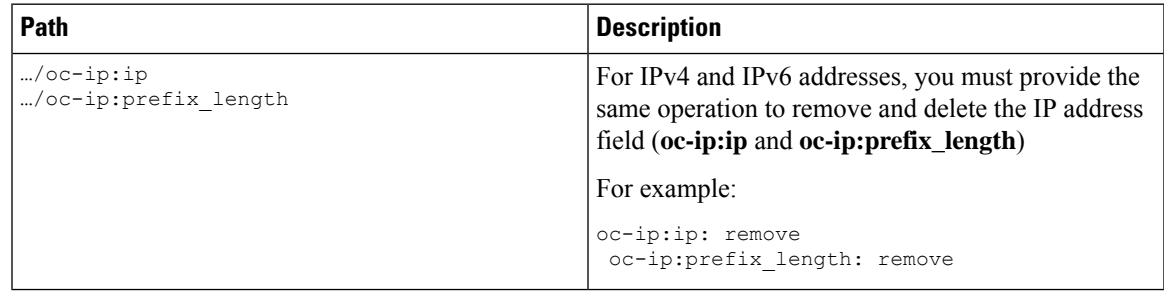

#### **Table 2: OpenConfig Network Instance**

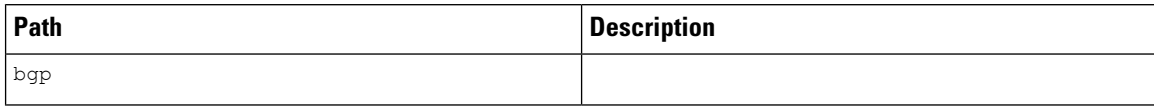

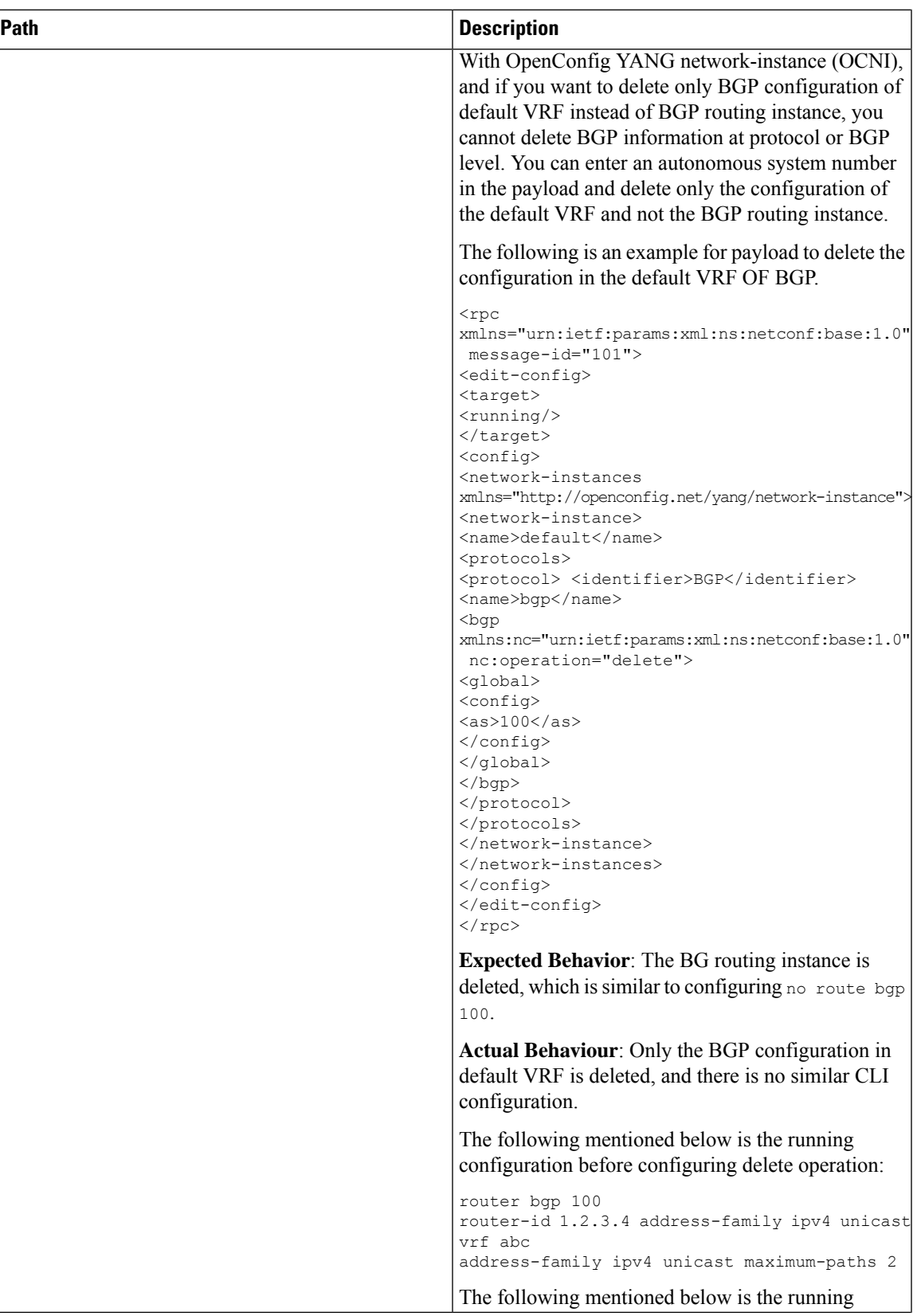

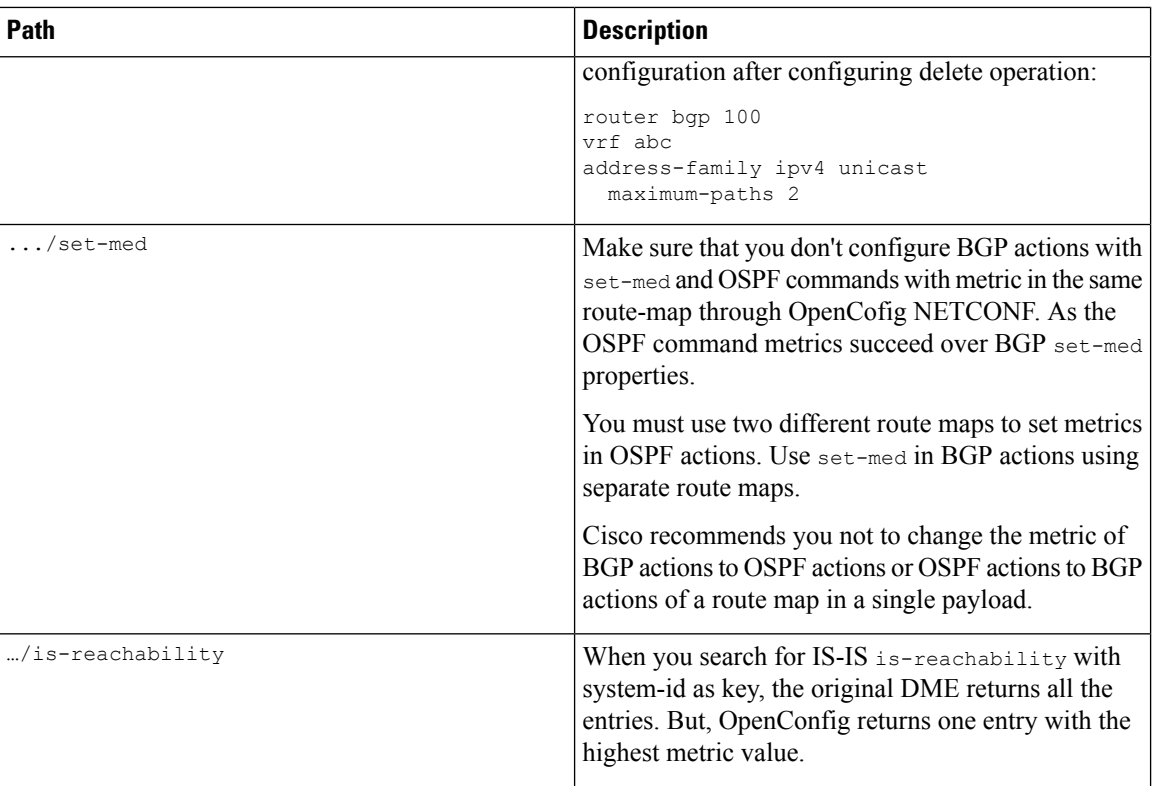

П

 $\mathbf I$ 

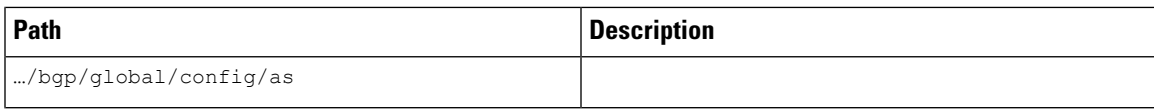

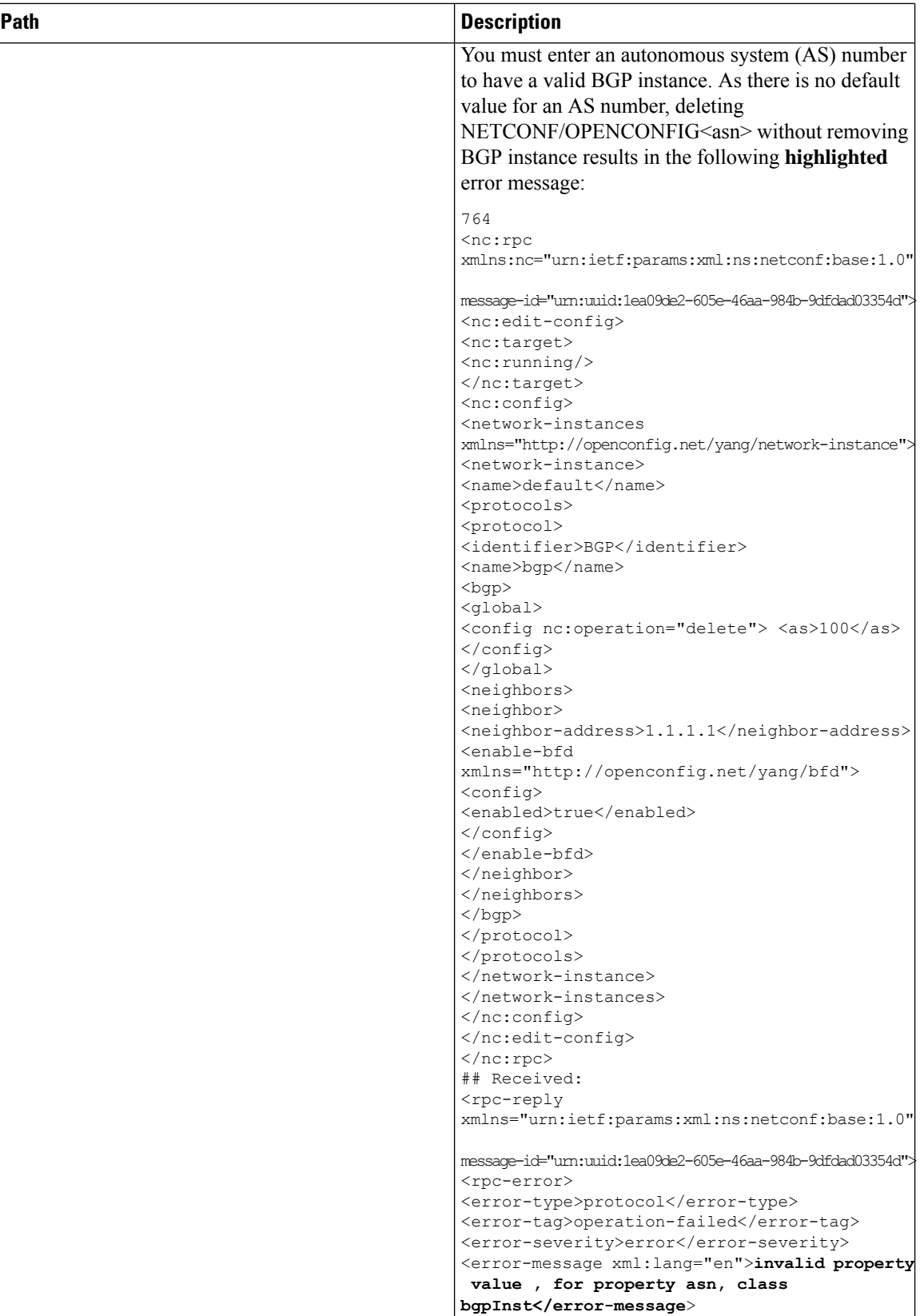

 $\mathbf I$ 

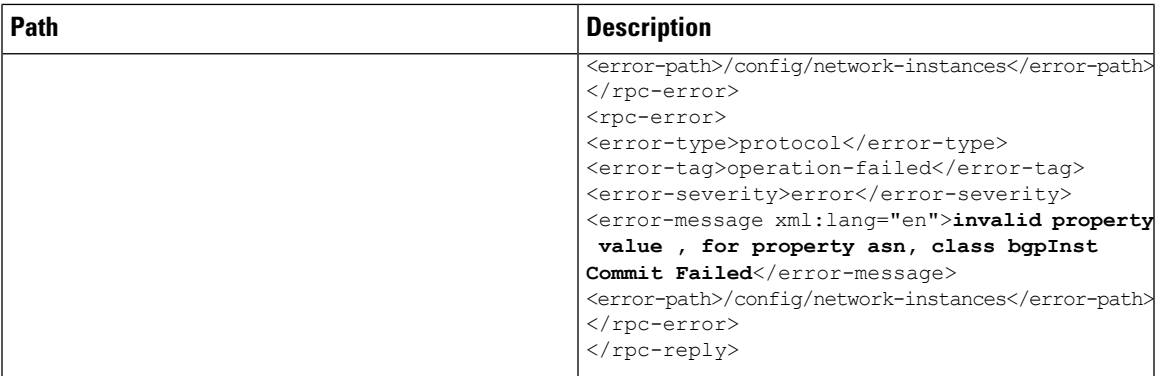

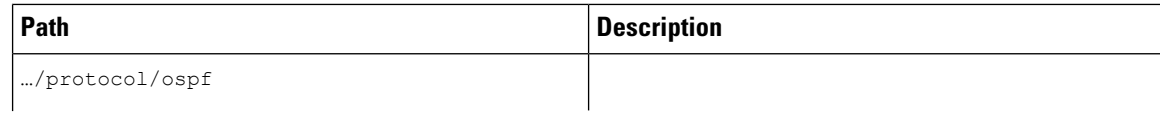

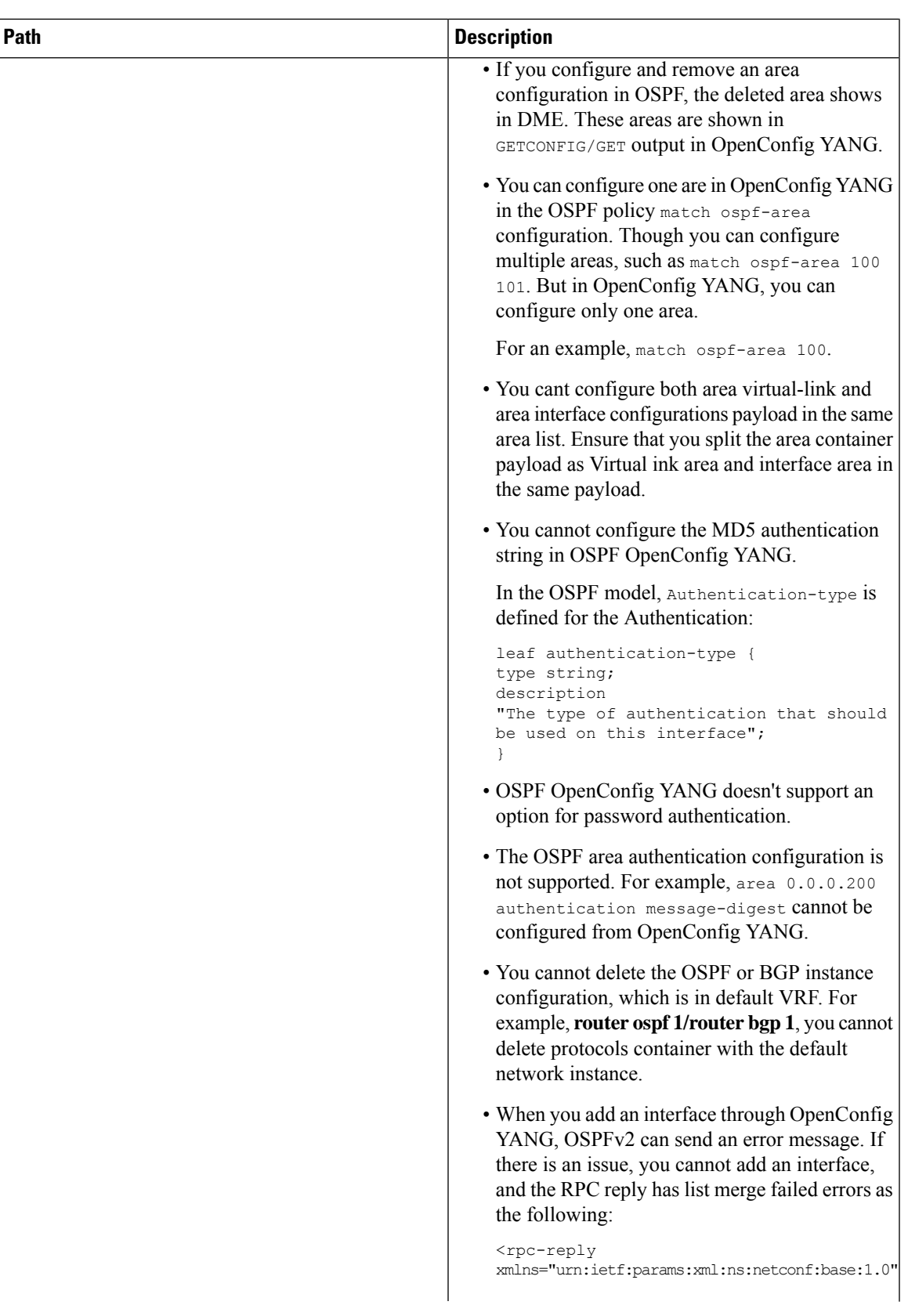

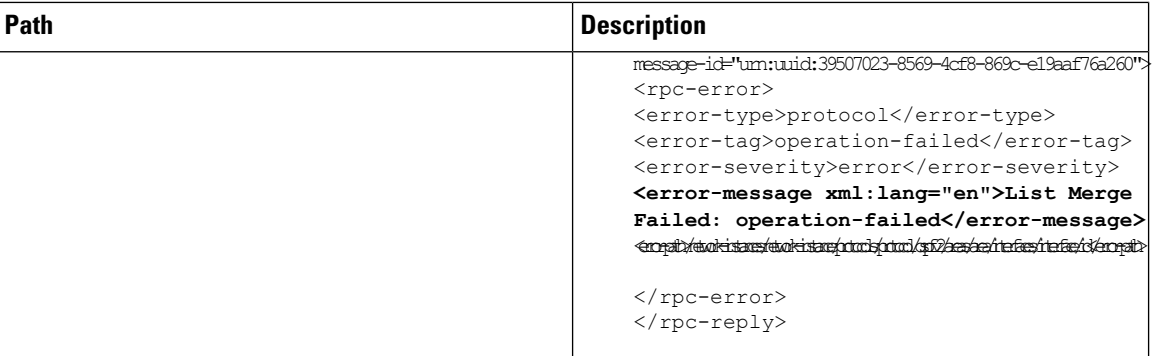

#### **Table 3: OpenConfig Routing Policy**

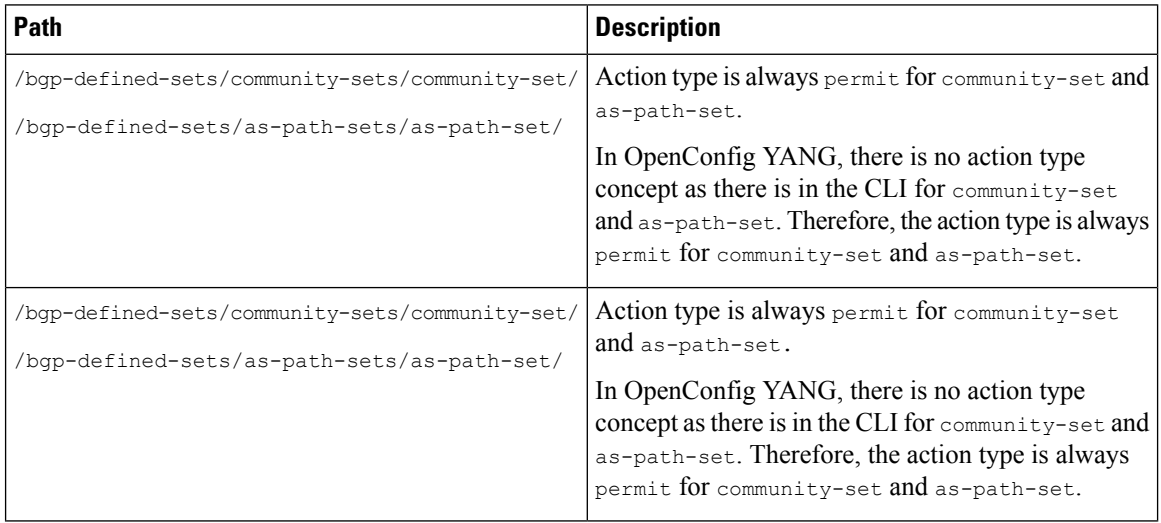

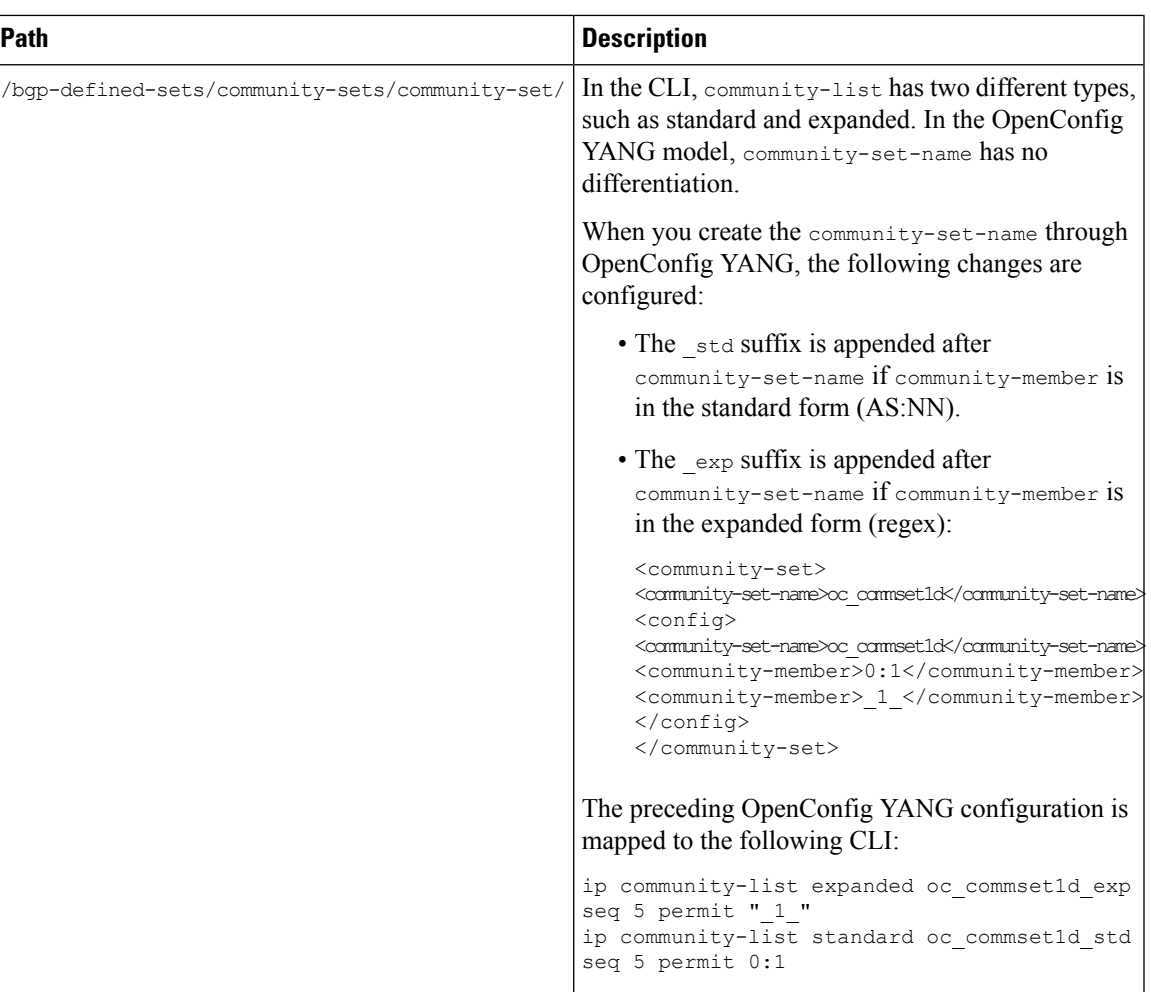

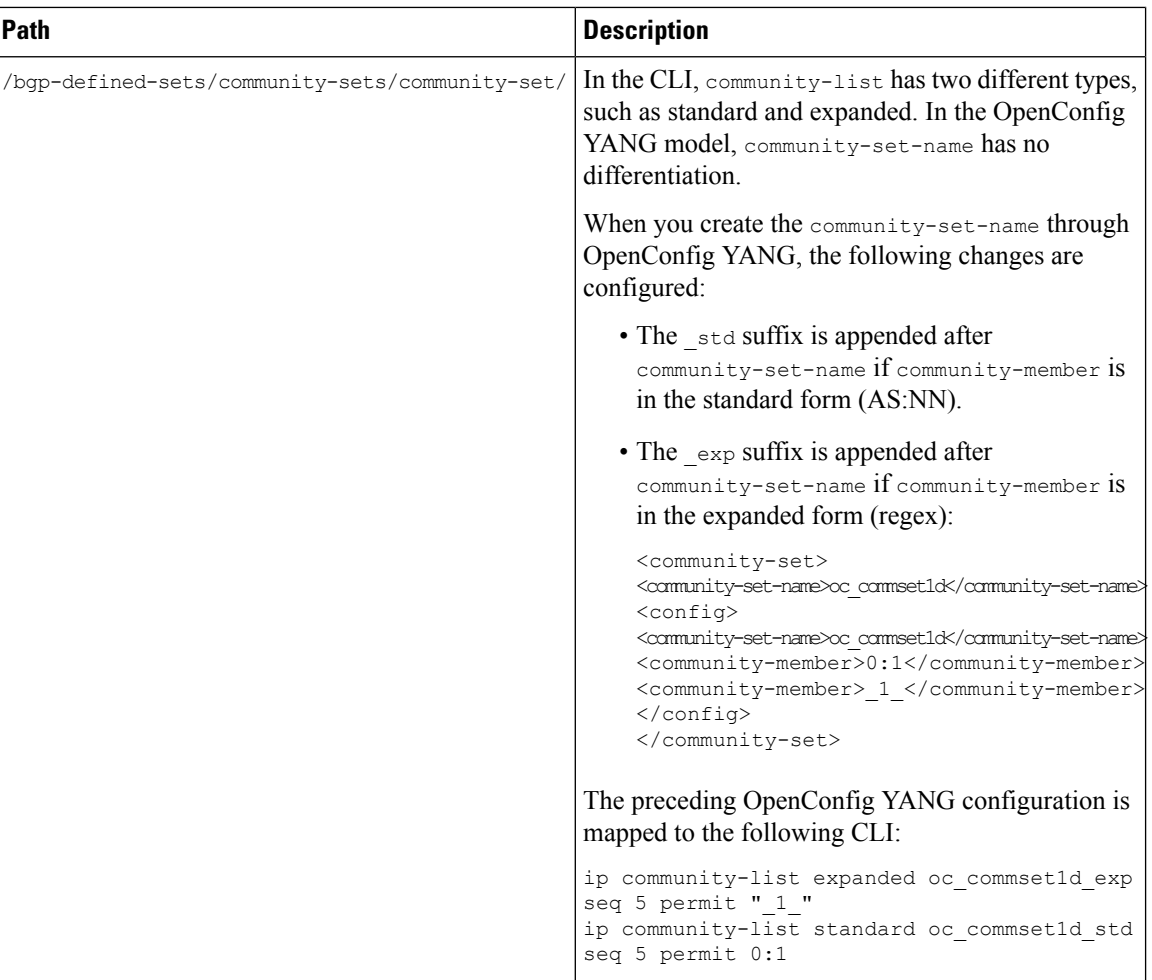

 $\mathbf I$ 

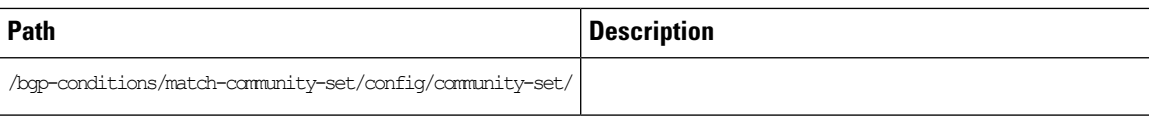

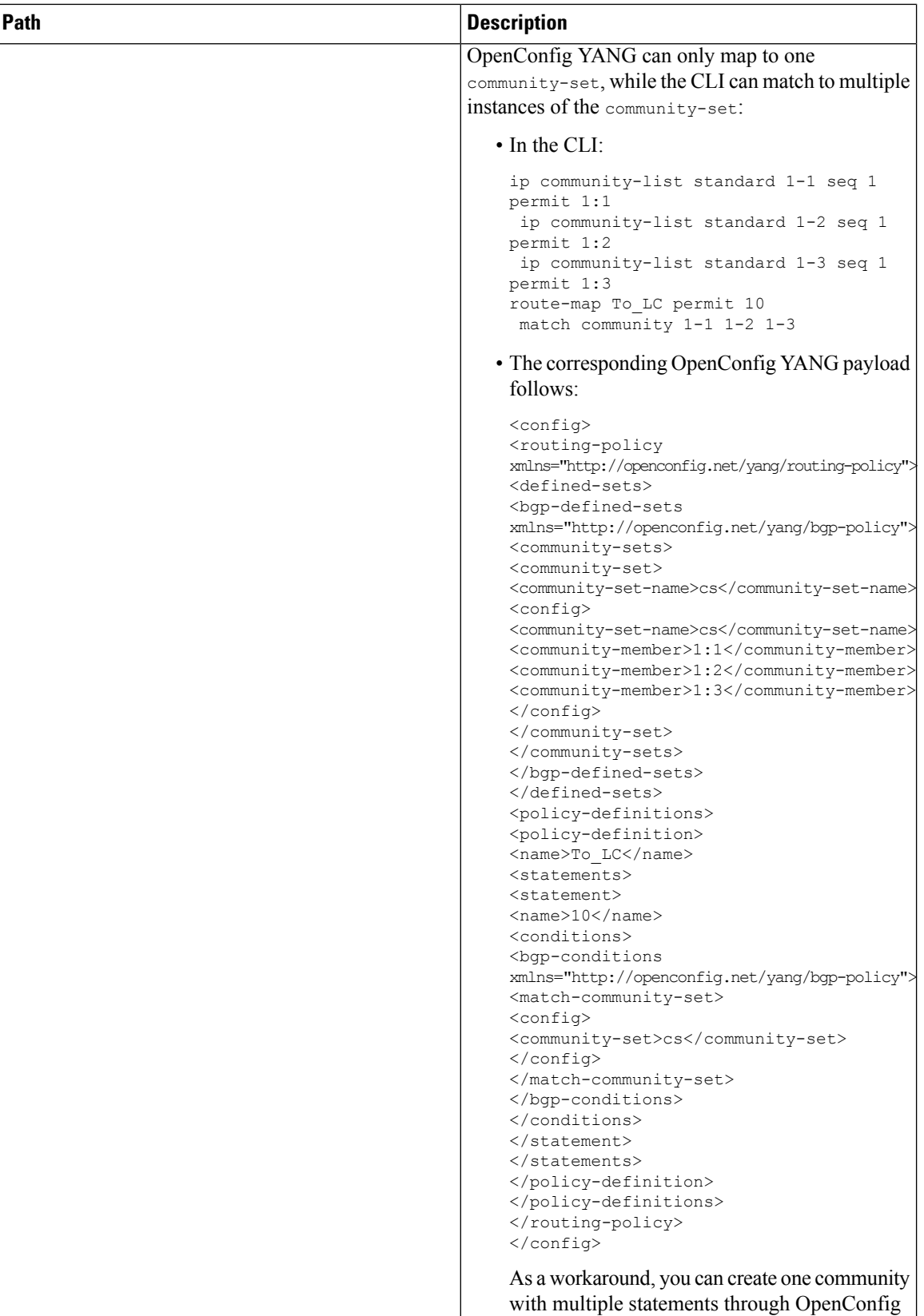

 $\mathbf I$ 

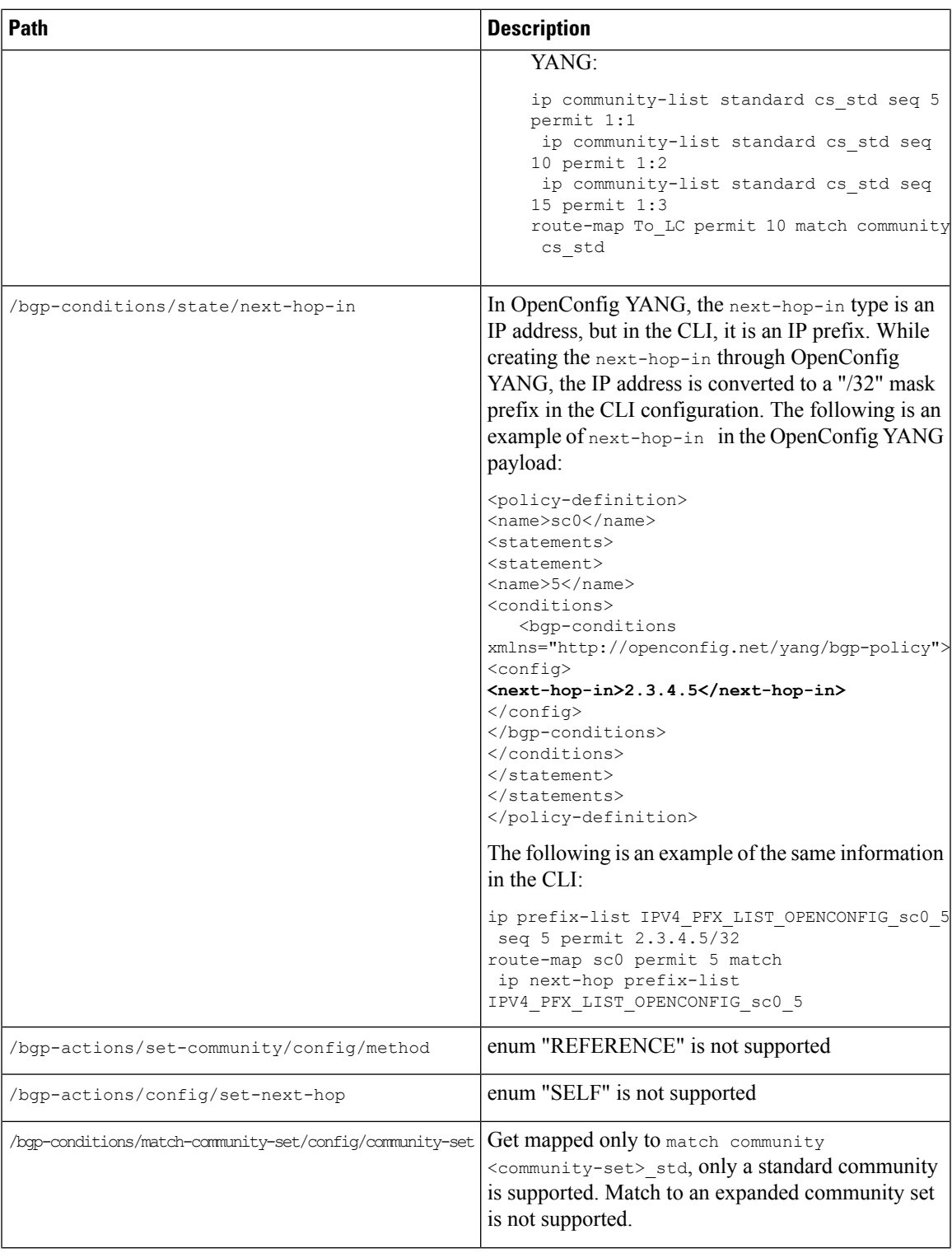

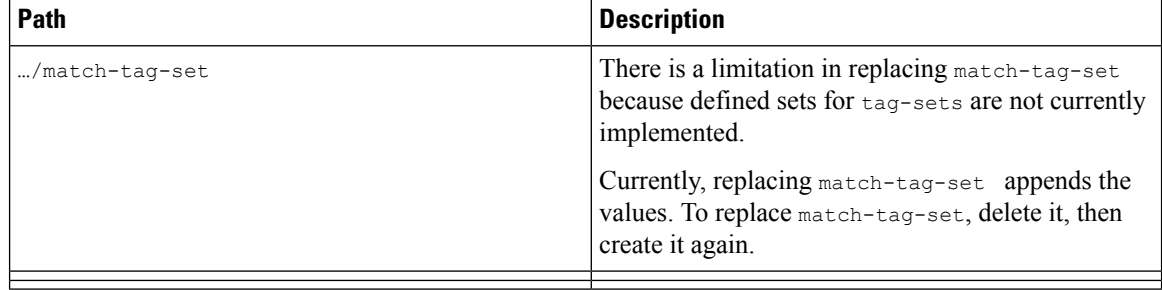

ı

#### **Table 4: OpenConfig Interfaces**

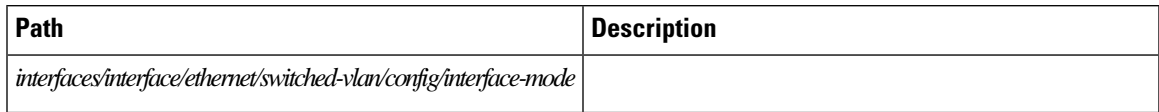

L

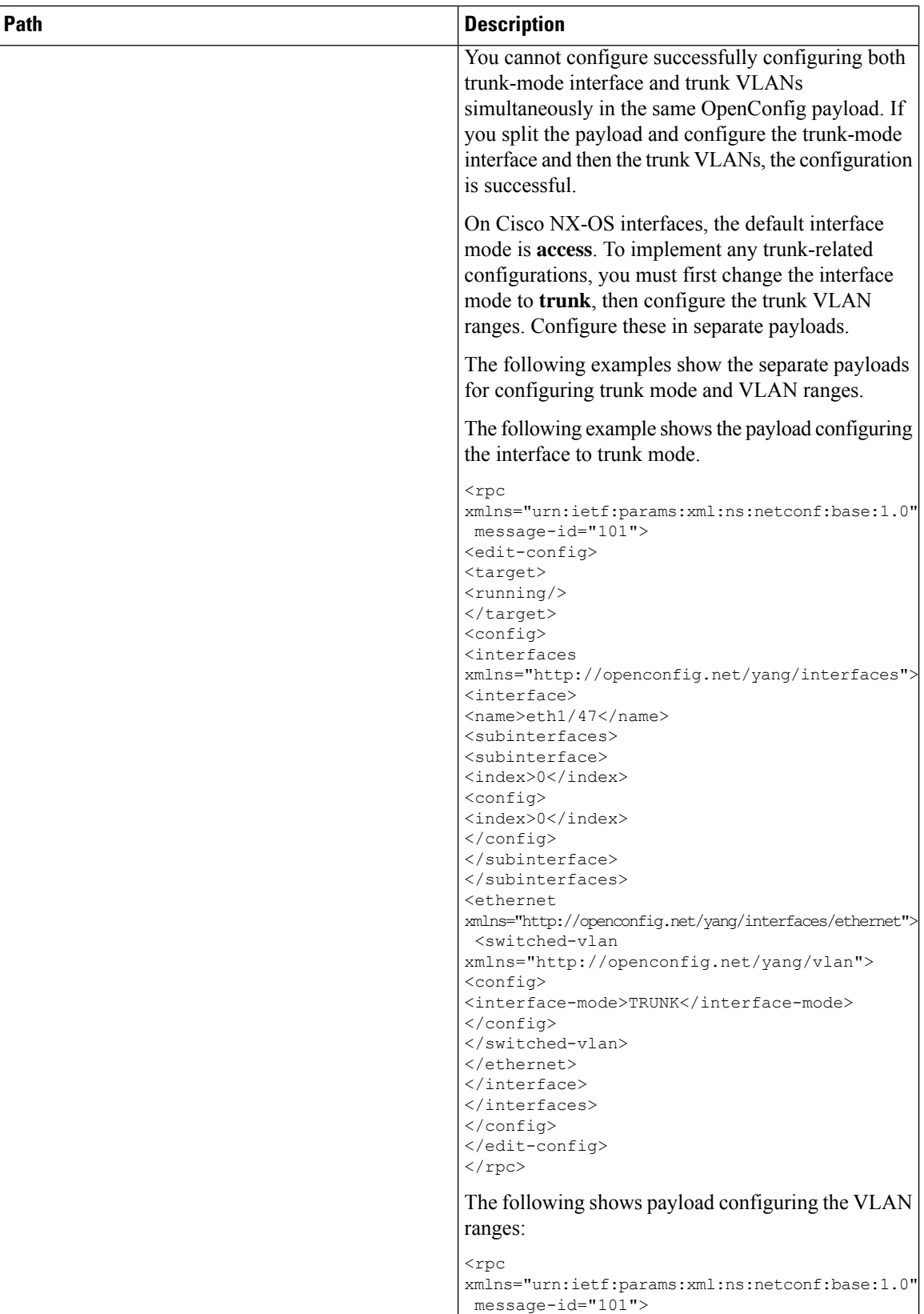

 $\mathbf I$ 

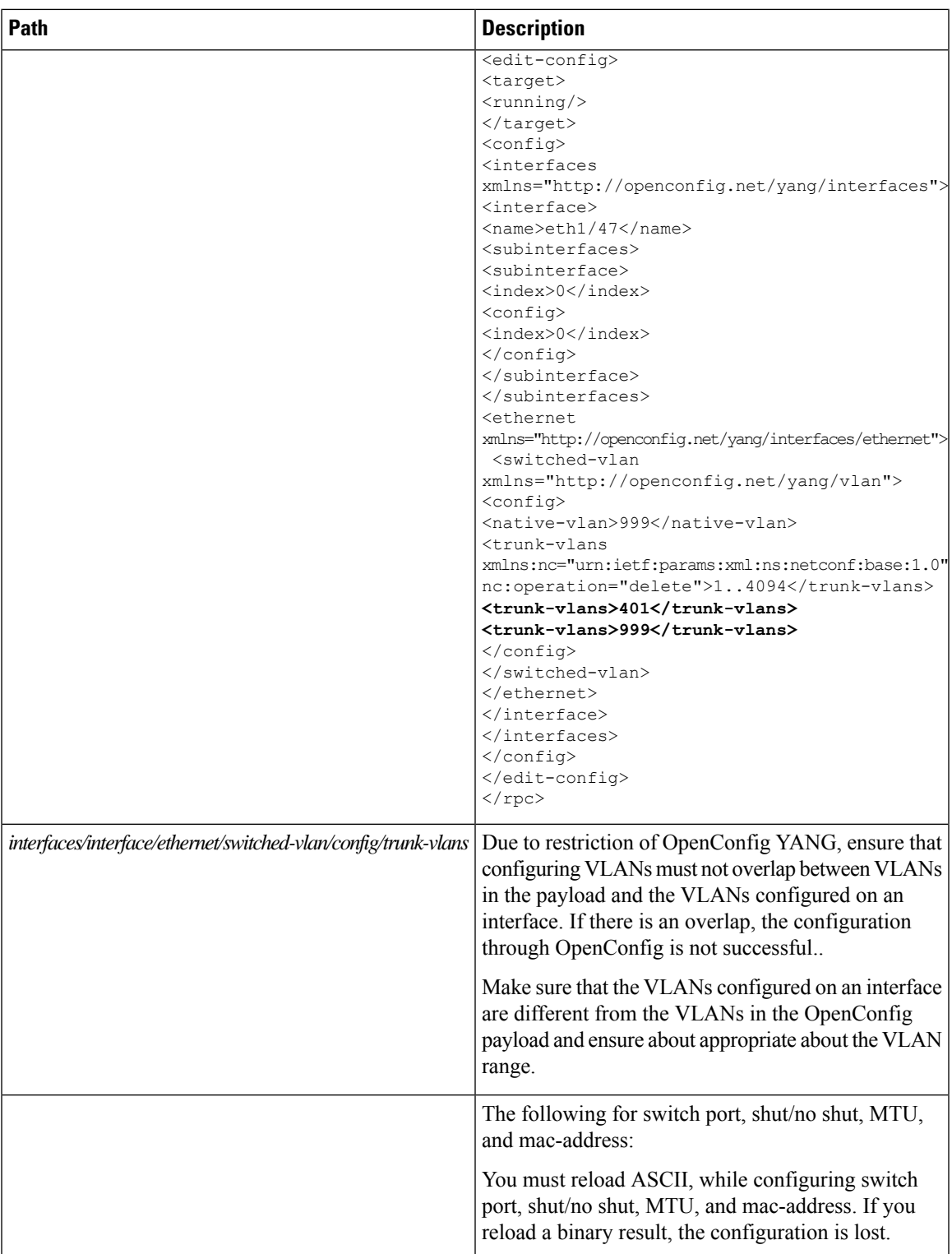

#### **Table 5: OpenConfig LACP**

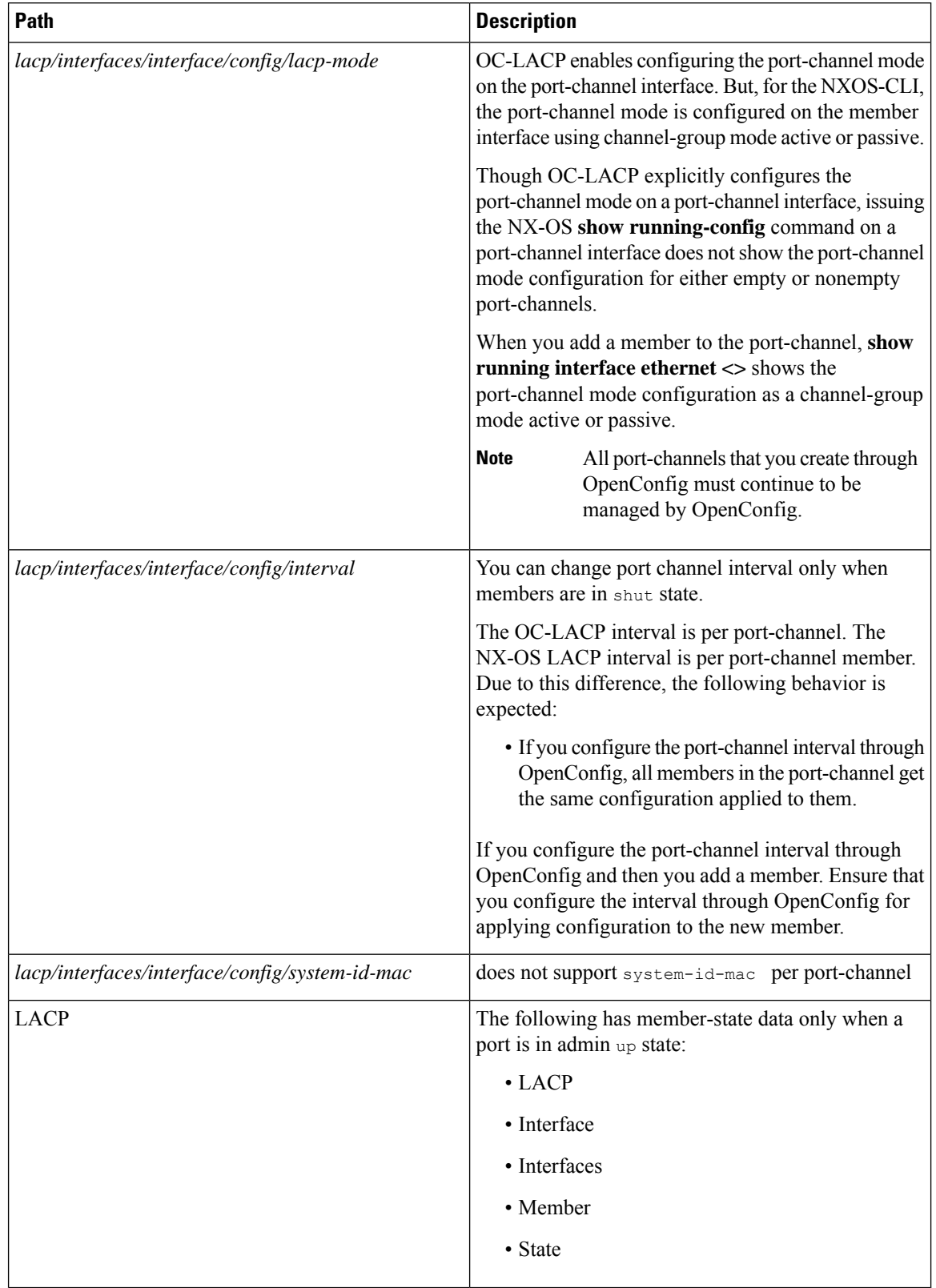

The following state Containers are implemented for OpenConfig ACL at the interface-ref level.

#### **Table 6: OpenConfig ACL**

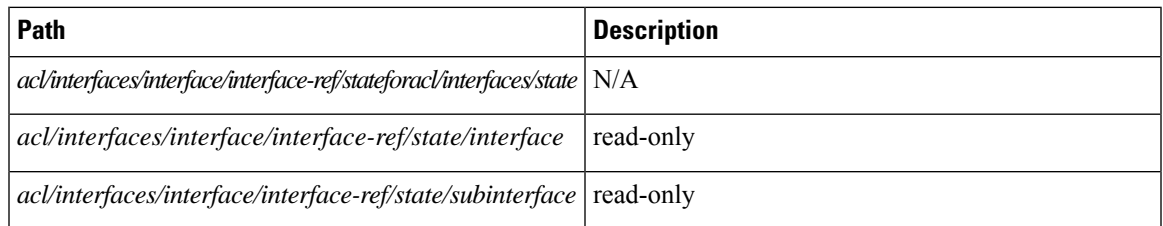

#### **Table 7: OpenConfig QoS**

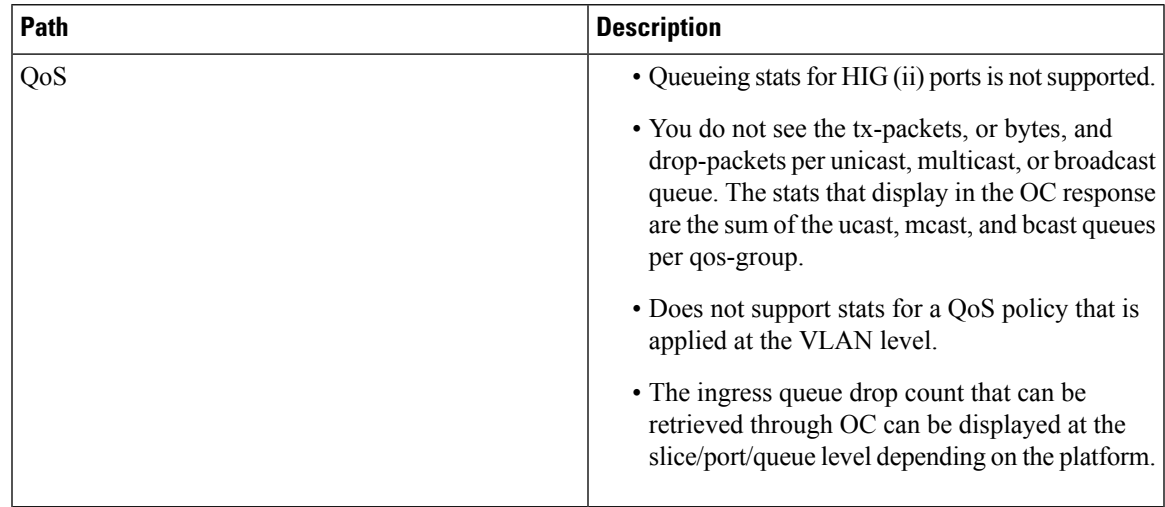

The following system config containers are implemented for domain-name, login-banner, and motd-banner.

#### **Table 8: OpenConfig System**

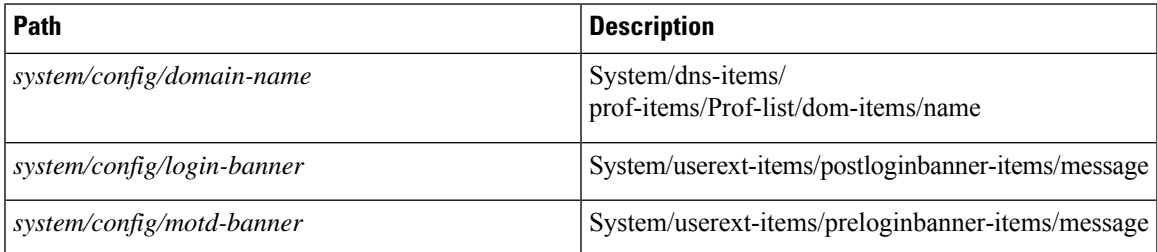

### **Guidelines and Limitations for High Scale Data**

Cisco NX-OSsupports a new set of operationalstate OpenConfig path which has high scale data. The following are the guidelines and limitations:

- For optimal performance, you must retrieve data by providing the exact path. Parent-level path queries will not provide the same performance.
- The high scale paths are supported only for gNMI and not for RESTCONF or NETCONF.
- The high-scale paths do not support suppress-redundant.
- The high scale paths do not support the gNMI ON\_CHANGE subscription.

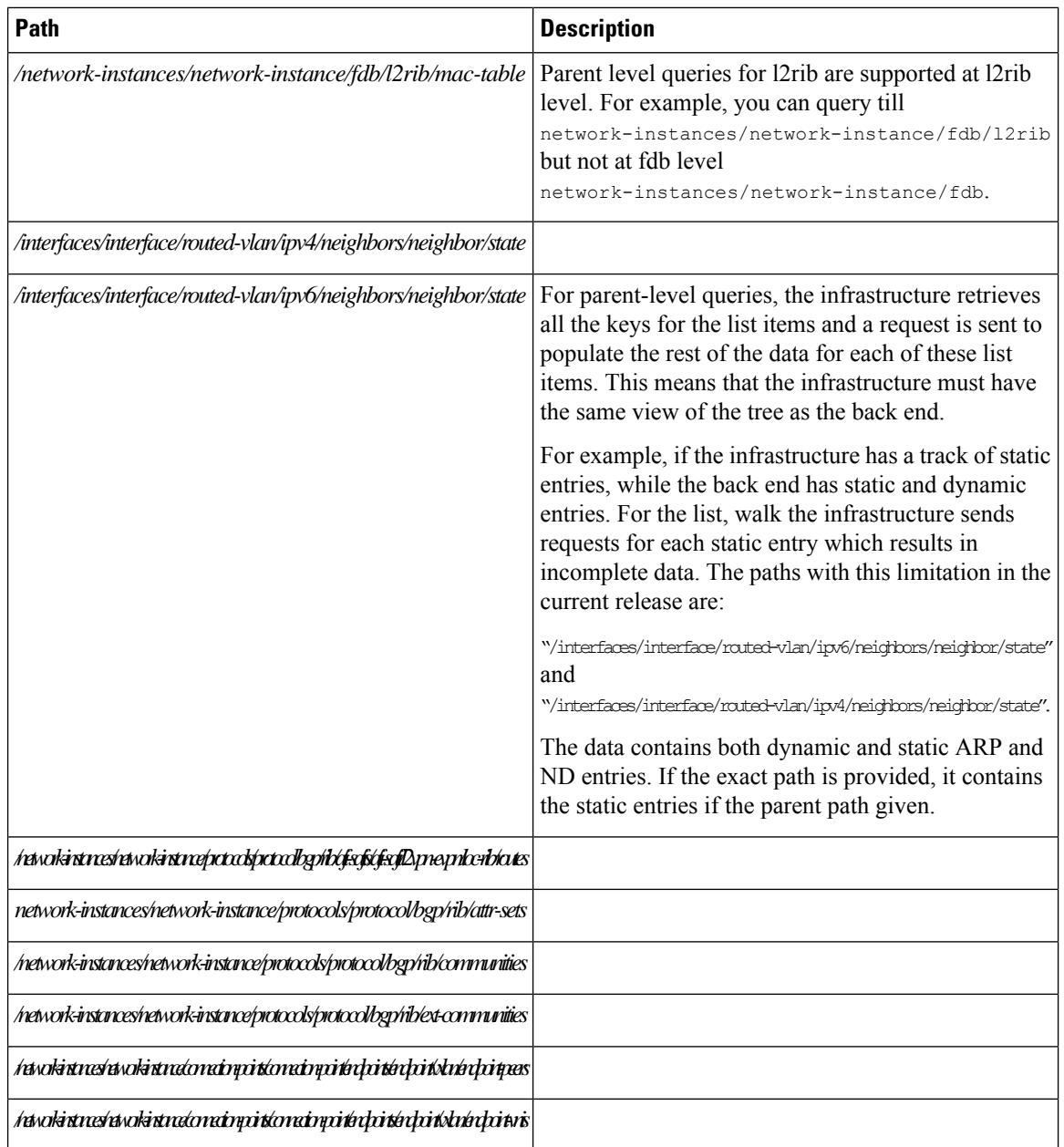

### **Configuring OpenConfig Support**

To enable or disable OpenConfig support on the programmability agents such as (NETCONF, RESTCONF and gRPC).

#### **SUMMARY STEPS**

- **1. configureterminal**
- **2. featureopenconfig**

#### **DETAILED STEPS**

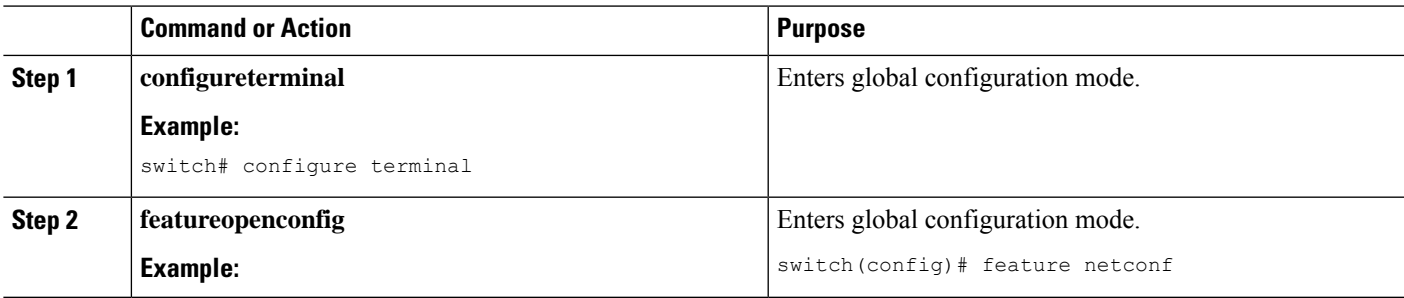

## <span id="page-24-0"></span>**Upgrading or Downgrading YANG Version**

YANG models are a collection of logical supported configuration or states. This model doesn't support earlier or future compatibility releases.

Cisco NX-OS doesn't support multiple YANG versions for a single release. Each NX-OS release supports a specific and authorized YANG collection. See Yang NX [Repository,](https://github.com/YangModels/yang/tree/main/vendor/cisco/nx) for respective NX-OS releases.

To upgrade or downgrade NX-OS releases, there exist few modifications in the supported YANG models. You must review the YANG models and perform appropriate actions.

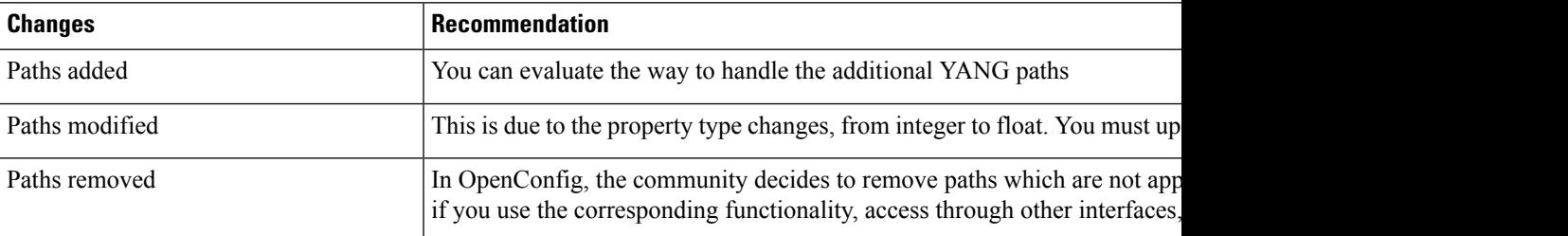

# <span id="page-24-2"></span><span id="page-24-1"></span>**RBAC for YANG**

Cisco NX-OS supports write permission to YANG paths for non-admin user roles.

# **Guidelines and Limitations**

The following are the guidelines and limitations for RBAC of YANG:

- A user with role network-admin has write access. This user can provide other edit permission to nonadmin groups.
- User role network-admin only has the read access.
- RBAC doesn't support providing root system access to nonadmin user roles.
- RBAC doesn't support providing access to paths *System/yangrbacdb-items* or *System/rbacdb-items* to nonadmin user roles. These user roles are restricted for modifying the access for their roles.
- RBAC Honors is supported in running configuration, not for candidate. Candidate configuration is supported in NETCONF and not in RESTCONF or gNMI. Cisco recommends configuring RBAC on the running configuration in a single transaction. If you want to change RBAC through candidate configuration, it isrecommended to change and commit RBAC itself. Do not change RBAC configuration and regular configuration simultaneously, in such cases RBAC changes in the candidate configuration will not change.
- Make sure that you provide access to the last element in the path and its subtree. For an example, for path "x/y/z", to provide access to the user to modify the last path element and the child tree.
- If you want to provide write access to specific parent or child nodes in the same path, there is no syntax to merge rules in a single rule. You must configure it separately.

For example, the following mentioned below rule provides access to priv-9, to change description for all interfaces. But, it can change two properties of a particular SVI interface. These rules cannot be merged.

- interfaces/interface/description (priv-9)
- interfaces/interface[id=vlan100]/type (priv-9)
- interfaces/interface[id=vlan100]/enabled (priv-9)
- RBAC supports a maximum of 512 rules.
- RBAC user role supports forward reference.
	- The user role can specify a role which doesn't exist.
	- The user role can specify a yang path which doesn't exist.
- Make sure that you check the following syntax:
	- Don't add specific wildcard characters.
	- Make sure that you add the namespace string at the first element only.
	- Don't add leading '/' in the path.
	- Path with string only 'system' is not allowed.
- RBAC has no impact on the existing limitations for NETCONF, none operation.

### <span id="page-25-0"></span>**Configuring YANG RBAC**

To configure yang path to a specific user role.

#### **SUMMARY STEPS**

**1. cofnigureterminal**

- **2. rbacyang-rule***yang-pathrole*
- **3. allow-writes**

#### **DETAILED STEPS**

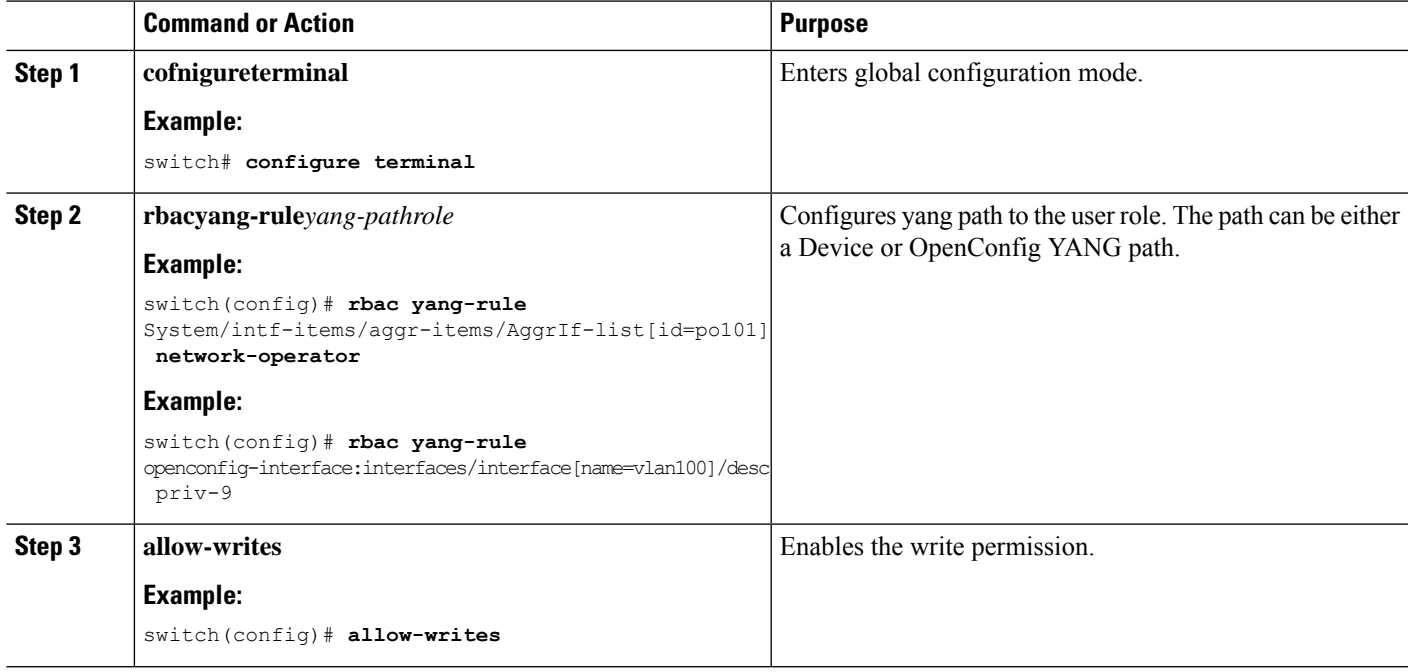

# <span id="page-26-0"></span>**Troubleshooting YANG**

You can use the following commands to verify YANG configurations. Specifically to verify the enablement of "feature OpenConfig".

For issues related to read or write operations for specific agents, see troubleshooting guide for respective agents.

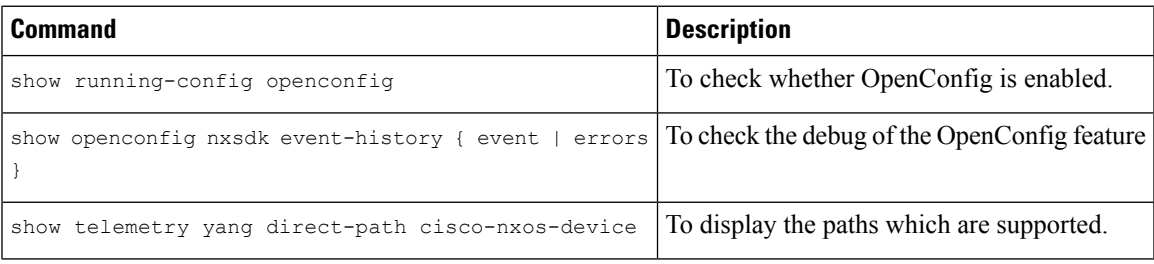